ISSN: 1735-8299 Journal of Mathematical Extension Vol. 11, No. 1, (2017), 75-84 ISSN: 1735-8299 URL: http://www.ijmex.com

# Solving Initial Value Problems with Mendeleev's Quadrature

I. Suryani 1. Suryanı<br>Universitas Riau-FMIPA Solving Initial Value Problems with

> M. Imran<sup>\*</sup> Universitas Riau-FMIPA Universitas Riau-FMIPA

> Zulkarnain M. Imran*<sup>∗</sup>* Universitas Riau-FMIPA Universitas Riau-FMIPA

> M. D. H. Gamal Universitas Riau-FMIPA Universitas Riau-FMIPA

Abstract. This article presents the Mendeleev method to solve the initial value problems. The construction of this method using Mendeleev's quadrature is due to Pleshakov [Comp. Math. and Math. Phys., 52 (2012), 211-212.] to approximate the integral  $\int_{x_i}^{x_{i+1}} f(s, Y(s))ds$ . We derive the local truncation error and show the stability region of the proposed method. The computational comparisons show that Mendeleev's posed method. The computational comparisons show that Mendereev s<br>method is better than Euler's method, midpoint method and Heun's method. Universitas Riau-FMIPA  $\mathbb{R}^n$  the local truncation error and show the stability region of the pro-

 $AMS$  Subject Classification:  $65L05$ ;  $65L07$ 

Keywords and Phrases: Initial value problems, Mendeleev's quadrature, Euler's method, midpoint method, Heun's method, stability region  $\mathcal{A} = \mathcal{A}$ 

# 1. Introduction

An initial value problem (IVP) is usually presented in the form

$$
Y'(x) = f(x, Y(x)),\tag{1}
$$

Received: April 2016; Accepted: September 2016

*<sup>∗</sup>*Corresponding author

where

$$
Y(x_0)=Y_0.
$$

Problem (1) can be solved by the third order Runge Kutta based on arithmatic means (classic). In the development, some authors replace the arithmatic mean with other variation means such as geometric mean [3], harmonic mean [8], heronian, root-mean-square, centroidal and contraharmonic [9]. Further improvement has been made by Ababneh and Rosita [1] which adds some weights to contraharmonic mean.

In this article, we present the Mendeleev method to solve the initial value problem (1). The presentation begins with the construction of the Mendeleev method in the second section. In the third and fourth sections, respectively, we derive the local truncation error and give the discussion of the stability of the proposed method. Furthermore, the fifth section performs the computational comparisons between the proposed method, Euler's method [2, p. 16] midpoint method [4, p. 28] Heun's method [2, p. 58] and Shampine's method [7]. A conclusion is given at the end of the discussion.

# 2. Mendeleev's Quadrature for Solving Initial Value Problems

Mendeleev's quadrature for computing a definite integral  $\int_{x_i}^{x_{i+1}} f(x) dx$  gives two-sided approximations as follows [6]:

$$
\int_{x_i}^{x_{i+1}} f(x)dx \approx \frac{x_{i+1} - x_i}{4} \left( f(x_i) + 3f\left(x_i + \frac{2}{3}(x_{i+1} - x_i)\right) \right),\tag{2}
$$

and

$$
\int_{x_i}^{x_{i+1}} f(x)dx \approx \frac{x_{i+1} - x_i}{4} \left( 3f\left(x_i + \frac{1}{3}(x_{i+1} - x_i)\right) + f(x_{i+1}) \right). \tag{3}
$$

Formulas (2) and (3) are called the left and right Mendeleev's quadratures, respectively.

Suppose that *x* lies in the interval  $[x_0, x_0 + \alpha]$ , partitioned into *n* subintervals whose step size is  $h = \frac{\alpha}{n}$ , that is

$$
x_i = x_0 + ih, \quad i = 0, \cdots, n.
$$

Integrating both sides of (1) from  $x_i$  to  $x_{i+1}$  we obtain

$$
Y(x_{i+1}) = Y(x_i) + \int_{x_i}^{x_{i+1}} f(s, Y(s))ds.
$$
 (4)

If we approximate the right-side integral of (4) with the right Mendeleev's quadrature (3), then we get

$$
\int_{x_i}^{x_{i+1}} f(s, Y(s)) ds = \frac{h}{4} \left( 3f\left(x_i + \frac{h}{3}, Y\left(x_i + \frac{h}{3}\right)\right) + f(x_{i+1}, Y(x_{i+1})) \right), (5)
$$

where  $h = x_{i+1} - x_i$ .

By substituting  $(5)$  into the equation  $(4)$ , we obtain

$$
Y(x_{i+1}) = Y(x_i) + \frac{h}{4} \left( 3f\left(x_i + \frac{h}{3}, Y\left(x_i + \frac{h}{3}\right)\right) + f(x_{i+1}, Y(x_{i+1})) \right). \tag{6}
$$

The Taylor expansion of  $Y(x_i + \frac{h}{3})$  about  $x_i$  is rewritten as

$$
Y\left(x_i + \frac{h}{3}\right) \approx Y(x_i) + \frac{h}{3}Y'(x_i) = Y(x_i) + \frac{h}{3}f(x_i, Y(x_i)).
$$
 (7)

By replacing the value of  $Y(x_i + \frac{h}{3})$  in (6) with approximation (7), we have

$$
Y(x_{i+1}) = Y(x_i) + \frac{h}{4} \left( 3f\left(x_i + \frac{h}{3}, Y(x_i) + \frac{h}{3}f(Y(x_i))\right) + f(x_{i+1}, Y(x_{i+1})) \right).
$$
\n(8)

The differential equation  $Y'(x) = f(x, Y(x))$  at  $x = x_i$  is discretized as follows:

$$
y(x_{i+1}) = y(x_i) + \frac{h}{4} \left( 3f\left(x_i + \frac{h}{3}, y(x_i) + \frac{h}{3}f(y(x_i))\right) + f(x_{i+1}, y(x_{i+1})) \right), (9)
$$

so that we obtain the implicit Mendeleev's method to solve the initial value problem (1),

$$
y_{i+1} = y_i + \frac{h}{4} (3f(x_i + \frac{h}{3}, y_i + \frac{h}{3}f(y_i)) + f(x_{i+1}, y_{i+1})),
$$
  
\n
$$
y_0 = Y_0.
$$
 (10)

The Taylor expansion of  $Y_{(x_{i+1})}$  about  $x_{i+1} = x_i$  can be written as

$$
Y(x_{i+1}) \approx Y_{(x_i)} + hY'_{(x_i)} = Y_{(x_i)} + h f(Y_{(x_i)}).
$$
\n(11)

If the value of  $Y_{x_{(i+1)}}$  on the right side of (8) is replaced by approximation (11), then we get the explicit Mendeleev's method

$$
y_{i+1} = y_i + \frac{h}{4} (3f(x_i + \frac{h}{3}, y_i + \frac{h}{3}f(y_i)) + f(x_{(i+h)}, y_i + hf(y_i))),
$$
  
\n
$$
y_0 = Y_0.
$$
 (12)

Equation (12) can also be written as

$$
y_{i+1} = y_i + \frac{h}{4}(3k_3 + k_2),\tag{13}
$$

where

$$
k_1 = f(x_i, y_i),
$$
  
\n
$$
k_2 = f(x_i, y_i + hk_1),
$$
  
\n
$$
k_3 = f\left(x_i + \frac{h}{3}, y_i + \frac{h}{3}k_1\right).
$$
\n(14)

In a similar way, if we use the left Mendeleev's quadrature (2), then we get

$$
y_{i+1} = y_i + \frac{h}{4}(f(x_i, y_i) + 3f(x_i + \frac{2}{3}h, y_i + \frac{2}{3}hf(y_i))),
$$
  
\n
$$
y_0 = Y_0.
$$
 (15)

Formula (15) has been constructed by Shampine [7].

# 3. Local Truncation Error

Taylor expansion of  $Y(x_{i+1})$  about  $x_{i+1} = x_i$  can be written as

$$
Y_{i+1} = Y_i + Y_i'(x_{i+1} - x_i) + \frac{1}{2}Y_i''(x_{i+1} - x_i)^2 + \frac{1}{6}Y_i'''(x_{i+1} - x_i)^3
$$
  
+  $O((x_{i+1} - x_i)^4).$  (16)

Suppose  $f = f(Y_i)$  and  $f_y = \frac{\partial f}{\partial Y}$ , such that

$$
Y_i' = f(Y_i) = f,\tag{17}
$$

$$
Y_i'' = \frac{\partial f}{\partial Y} \frac{\partial Y}{\partial x} = f_y f,\tag{18}
$$

$$
Y_{i}^{\prime\prime\prime} = \left( \left( \frac{\partial^2 f}{\partial Y^2} \frac{\partial Y}{\partial x} \right) \frac{\partial Y}{\partial x} + \frac{\partial^2 Y}{\partial x^2} \frac{\partial f}{\partial Y} \right) = f^2 f_{yy} + f f_y^2. \tag{19}
$$

If we substitute  $(17)$ ,  $(18)$ , and  $(19)$  into  $(16)$ , then we get

$$
Y_{i+1} = Y_i + hf + \frac{1}{2}h^2 f f_y + \frac{1}{6}h^3 (f^2 f_{yy} + f f_y^2) + O(h^4),\tag{20}
$$

where  $h = x_{i+1} - x_i$ .

The Taylor expansions of the function  $k_2$  in (14) about  $y_i + hf = y_i$  and  $k_3$  in (14) about  $y_i + \frac{h}{3}f = y_i$  can be written respectively as

$$
k_2 = f(y_i + hf) = f + hff_y + \frac{1}{2}h^2f^2f_{yy},
$$
\n(21)

and

$$
k_3 = f(y_i + \frac{h}{3}f) = f + \frac{h}{3}ff_y + \frac{1}{2}\left(\frac{1}{3}\right)^2 h^2 f^2 f_{yy}.
$$
 (22)

If we substitute  $(21)$  and  $(22)$  into equation  $(13)$ , then we obtain

$$
y_{i+1} = y_i + hf + \frac{1}{2}h^2 f f_y + \frac{1}{6}h^3 f^2 f_{yy}.
$$
 (23)

To get the local truncation error *(LTE)* of the explicit Mendeleev's method, we calculate the difference between the numerical solution (23) and the exact solution (20)

$$
LTE = Y_{i+1} - y_{i+1} = \frac{h^3}{6} f f_y.
$$
 (24)

The error formula (24) is affected by the step size *h*. The shorter the *h*, the smaller the generated error.

## 4. Stability Region

Looking at the differential equations (1), consider an example of the initial value problem (test problem) as follows [2, p. 128]:

$$
Y'(x) = \lambda Y(x), \quad x > 0,
$$
  
\n
$$
Y(0) = 1.
$$
\n(25)

The constant  $\lambda$  may be a complex number. The exact solution of the problem  $(25)$  is  $Y(x) = e^{\lambda x}$ .

If we use the explicit Mendeleev's method (12) to solve the problem (25), then we obtain

$$
y_{i+1} = y_i + h\lambda y_i + \frac{1}{2}h^2\lambda^2 y_i.
$$
 (26)

By letting  $h\lambda = z$ , equation (26) can be written as

$$
y_{i+1} = \left(1 + z + \frac{1}{2}z^2\right)y_i.
$$
 (27)

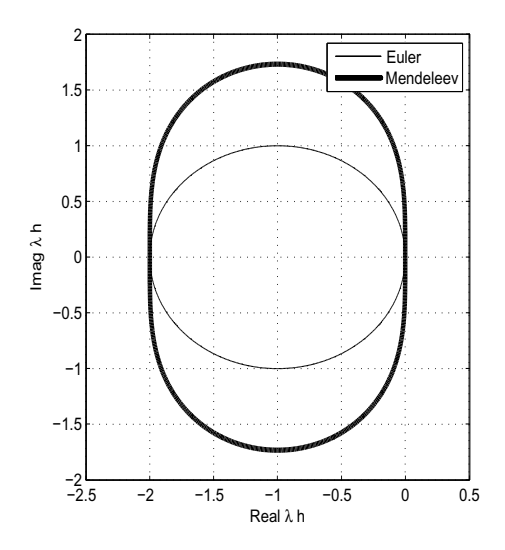

Figure 1. The stability regions of the Euler method and the explicit Mendeleev's method

Figure 1 shows that the stability region of the explicit Mendeleev's method is larger then that of the Euler method.

#### 5. **Numerical Results**

In this section, we intend to compare the proposed method with other methods such as Euler's method, midpoint method, Heun's method and Shampine's method. We calculate the relative error of these examples using MATLAB v7.6 based on the number of  $n$  subintervals that varies.

**Example 5.1.**  $Y'(x) = \frac{1}{Y(x)}$ ,  $0 \le x \le 1$ ,  $Y(0) = 1$ , with the exact solution  $Y(x) = \sqrt{2x+1}$ 

**Example 5.2.**  $Y'(x) = \frac{1}{1+x^2} - 2(Y(x))^2$ ,  $0 \le x \le 1$ ,  $Y(0) = 0$ , with the exact solution  $Y(x) = \frac{x}{1+x^2}$ .

**Example 5.3.**  $Y'(x) = (Y(x))^2(\ln x)^3 - 2xY(x)(\ln x)^4 + 2\ln x + 2, \quad 1 \le x \le 2,$  $Y(1) = 0$ , with the exact solution  $Y(x) = 2x \ln x$ .

**Example 5.4.**  $Y'(x) = (Y(x))^2 + (2xY(x) + 2)\sin^3(2x), \quad 1 \le x \le 2, \quad Y(1) =$ -1, with the exact solution  $Y(x) = -\frac{1}{x}$ .

Midpoint Euler Heun Shampine Mendeleev  $\mathbf n$ 0.00081 0.00052 0.00054 8 0.02094 0.00004 16 0.01018  $0.00020$ 0.00000  $0.00013$  $0.00013$ 32 0.00502 0.00005 0.00000 0.00003 0.00003 64 0.00249 0.00001 0.00000 0.00001 0.00001 128 0.00124 0.00000 0.00000 0.00000 0.00000

**Table 1:** The relative error  $(||Y_i - y_i||_{\infty})$  for Example 5.1

**Table 2:** The relative error  $(||Y_i - y_i||_{\infty})$  for Example 5.2

| n   | Euler   | Midpoint | Heun    | Shampine | Mendeleev |
|-----|---------|----------|---------|----------|-----------|
| 8   | 0.03302 | 0.00182  | 0.00377 | 0.00232  | 0.00229   |
| 16  | 0.01604 | 0.00042  | 0.00087 | 0.00053  | 0.00053   |
| 32  | 0.00792 | 0.00010  | 0.00021 | 0.00013  | 0.00013   |
| 64  | 0.00394 | 0.00002  | 0.00005 | 0.00003  | 0.00003   |
| 128 | 0.00196 | 0.00001  | 0.00001 | 0.00001  | 0.00001   |

**Table 3:** The relative error  $(||Y_i - y_i||_{\infty})$  for Example 5.3

| n                           | Euler   | Midpoint | Heun    | Shampine | Mendeleev |
|-----------------------------|---------|----------|---------|----------|-----------|
| $\mathcal{R}_{\mathcal{A}}$ | 0.09896 | 0.00045  | 0.00284 | 0.00073  | 0.00078   |
| 16                          | 0.05050 | 0.00011  | 0.00068 | 0.00018  | 0.00018   |
| 32                          | 0.02556 | 0.00003  | 0.00016 | 0.00004  | 0.00004   |
| 64                          | 0.01286 | 0.00001  | 0.00004 | 0.00001  | 0.00001   |
| 128                         | 0.00645 | 0.00000  | 0.00001 | 0.00000  | 0.00000   |

**Table 4:** The relative error  $(||Y_i - y_i||_{\infty})$  for Example 5.4

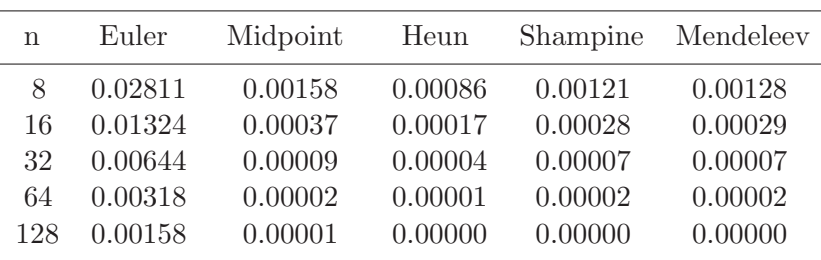

#### 82 I. SURYANI, M. IMRAN, ZULKARNAIN AND M. D. H. GAMAL

Tabel 1 shows that for Example 5.1, Heun's method is more accurate than the other methods. However, for Example 5.2, 5.3 and 5.4, the numerical results show that the relative error of the Mendeleev's method is smaller than the Euler's method, midpoint method and Heun's method.

Furthermore, the relative error is plotted againts the number of  $n$  subintervals as depicted in Figure 2.

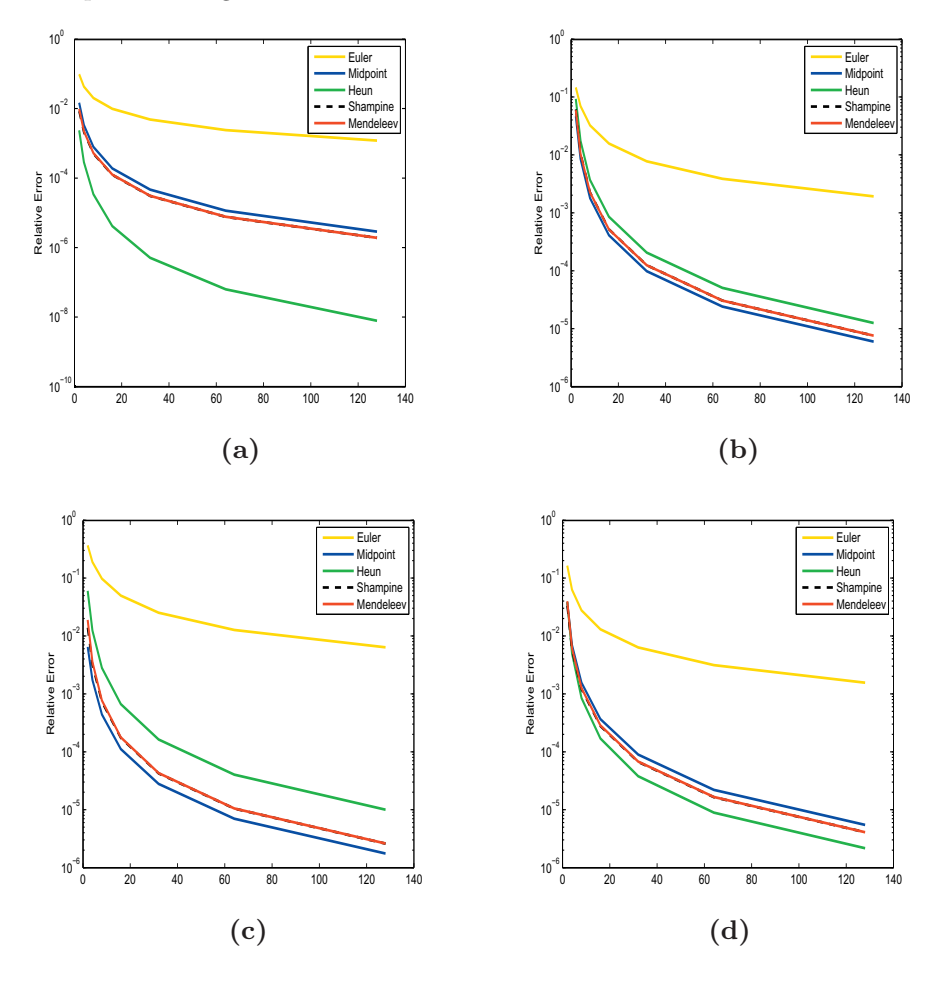

Figure 2. The relative error for IVP (a) Example  $5.1$  (b) Example  $5.2$ 

 $(c)$  Example 5.3 (d) Example 5.4

## 6. Conclusion

Mendeleev's quadrature [6] can be used for solving initial value problems. Numerical results show that the proposed method is better than the Euler's method, midpoint method and Heun's method.

# References

- [1] O. Y. Ababneh, and R. Rozita, New third order Runge Kutta based on contraharmonic mean for stiff problems, *Appl. Math. Sci.*, 3 (2009), 365- 376.
- [2] K. E. Atkinson, W. Han, and D. E. Stewart, *Numerical Solution of Ordinary Differential Equations*, John Wiley & Sons, Inc., New York, 2009.
- [3] D. J. Evans, New Runge-Kutta methods for initial value problems, *Appl. Math. Lett.*, 2 (1989), 25-28.
- [4] C. W. Gear, *Numerical Initial Value Problems in Ordinary Differential Equations*, Prentice-Hall, Inc., Englewood Cliffs, N. J., 1971.
- [5] M. K. Jain, *Numerical Solution for Differential Equations* 2*nd*, Wiley Eastern Limited, New Delhi, 1984.
- [6] G. N. Pleshakov, On Mendeleev's quadrature formula, *Comp. Math. and Math. Phys.*, 52 (2012), 211-212.
- [7] L. F. Shampine, Quadrature and Runge-Kutta formulas, *Appl. Math. and Comp.*, 2 (1976), 161-171.
- [8] A. M. Wazwaz, A Modified third order Runge-Kutta method, *Appl. Math. and Lett.*, 3 (1990), 123-125.
- [9] A. M. Wazwaz, A Comparison of modified Runge-Kutta formulas based on a variety of means, *Intern. J. Computer Math.*, 50 (1993), 105-112.

### Ilis Suryani

Department of Mathematics Postgraduate Student Universitas Riau-FMIPA Pekanbaru 28293, Indonesia E-mail:ilis.suryani@unri.ac.id

## 84 I. SURYANI, M. IMRAN, ZULKARNAIN AND M. D. H. GAMAL

### M. Imran

Department of Mathematics Senior Lecturer in Numerical Analysis Universitas Riau-FMIPA Pekanbaru 28293, Indonesia  $E\text{-mail:}minran@unri.ac.id$ 

## Zulkarnain

Department of Mathematics Lecturer in Numerical Analysis Universitas Riau-FMIPA Pekanbaru 28293, Indonesia E-mail:zulqr@unri.ac.id

## M. D. H. Gamal

Department of Mathematics Senior Lecturer in Optimization Universitas Riau-FMIPA Pekanbaru 28293, Indonesia E-mail:mdhgamal@unri.ac.id